digia

# **Exercises Lecture 4 – Datatypes, Collections and Files**

**Aim:** This exercise will take you through the process of loading and saving files, including custom data types and Qt collections.

**Duration:** 1h

© 2012 Digia Plc.

The enclosed Qt Materials are provided under the Creative Commons Attribution-Share Alike 2.5 License Agreement.

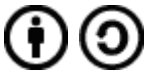

The full license text is available here: http://creativecommons.org/licenses/by-sa/2.5/legalcode.

Digia, Qt and the Digia and Qt logos are the registered trademarks of Digia Plc. in Finland and other countries worldwide.

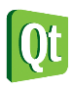

diqia

## *Strings and Numbers*

Start from the *calculator* project. The project is implement to the extent that the user interface shows up and the CalculatorWidget::valueChanged slot is called when either of the value entry fields are altered.

Complete the slot so that the sum of the values entered in m firstValue and m secondValue is shown in the m\_result label. The calculator only needs to handle integer values.

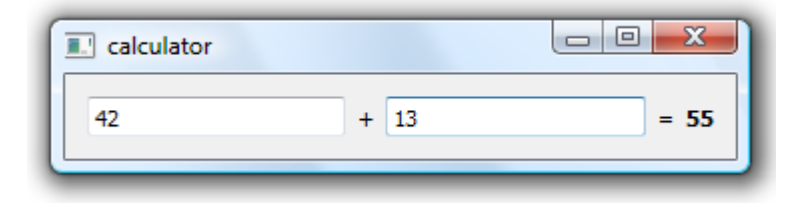

If either of the value field does not contains a number, the result should say "no result".

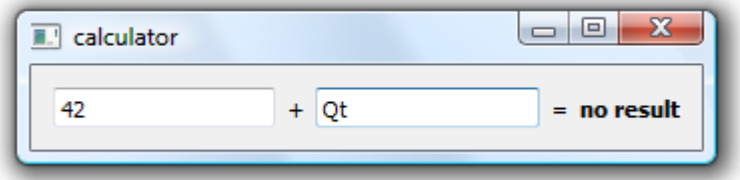

## *Reading and Writing Files*

Start from the *fileaccess* project. The project provides a user interface that lets the user edit a list of items. Your task is to implement the slots FileListWidget::saveClicked and FileListWidget::loadClicked.

The slots shall save the list as a text file using QTextStream. Each item of the list shall be given a line in the text file. This lets you verify the results using a plain text editor.

Start by implementing the saveClicked slot. The code shall perform the following steps:

- 1. Create a QFile object for the file name listitems.txt and open that file object for writing.
- 2. When the file has been opened, create a QTextStream object for that file.
- 3. Write the items to the stream using the << operator. Use the following code to iterate over the items.

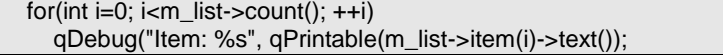

4. When all items have been written, close the file object using QFile::close.

Before continuing, verify that the file does contain the items of the list, one item per line.

The next step is to implement the loadClicked slot. The code shall be implemented much like the save slot, but read the file. Use the QTextStream::atEnd function to determine whether all lines of the file have been read. Use the QTextStream::readLine function to read a complete line of the file.

Do not forget to close the file object when the entire file has been read.

Now verify that the program loads and saves as expected. Also, ensure that you can load the same file repeatedly correctly, i.e. press the Load button several times in a row.

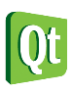

# *Binary Files and Custom Data Types*

Start from the *customtype* project. You will use this project through exercise steps 3-5. The project contains a main.cpp file, which you will work in, and the class Person. Through out these exercise steps, you will use the Person class in different settings. For this to work, you need to take measures to give Qt the needed tools.

To understand the first task, simply build the project. The compiler will complain about missing the two << and > > operators for streaming objects of the type Person to and from a QDataStream. In the documentation for the QDataStream class you can find out more about the required functions. The functions to implement are declaration as shown below.

```
QDataStream &operator<<(QDataStream &, const Person &);
QDataStream &operator>>(QDataStream &, Person &);
```
Implement the functions at the designated location in the source code (look for it in main.cpp). Build and run the application. Verify that the output reads as follows, i.e. that the original list can be saved and reloaded properly.

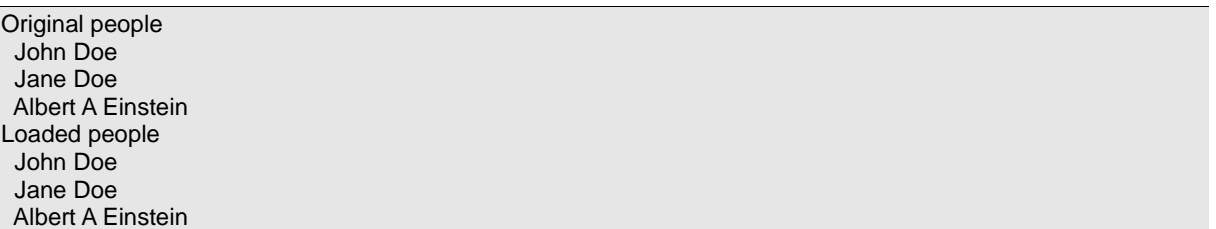

# *Hashing Custom Data Types*

Continuing from the last step, uncomment the body of the hashOfPeople function in main.cpp, then build the project. The newly uncommented code tries to use the Person class as the key in a QHash collection. This requires a hashing function and a comparison operator. As expected, the compiler complains about a missing qHash(const Person&) function and an == operator for the Person class. Add such a function at the designated location in the source code (look for it in main.cpp). From the documentation for the QHash class, you will find the proper return type of such a function.

A hashing function is often based on knowledge about the situation. Given our data type, we know that the first name and initials are usually more unique than the family name. Thus, base your return value on the qHash(const QString&) function and these two properties.

The == operator, outlined below, needs to take all properties of the Person class into account. Complete the operator to return true only if the given Person objects are identical.

```
bool operator==(const Person &p1, const Person &p2)
```
Now build and run the application. If something is wrong, the output of the application will tell you (by printing "Something is wrong with...").

# *QVariant and Custom Data Types*

Continuing from the last step, uncomment the body of the variantsOfPeople function in main.cpp. This function will put Person object into QVariant objects and then try to retrieve them.

Compiling the project with the function body uncommented, the compiler will complain about a QMetaTypeId for the Person class. This is a clue, but does not lead you all the way to the solution. The

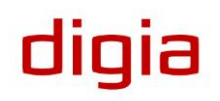

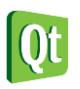

documentation for the QVariant class reads as follows.

"*QVariant can be extended to support other types than those mentioned in the Type enum. See the QMetaType documentation for details.*"

Read the documentation on the QMetaType class and add the single line type registration at the designated location in the source code (look for it in main.cpp).

Building and running the application, the end of the output should now read as follows. This means that the Person objects has been properly passed through the QVariant objects.

Original variants of people John Doe Jane Doe Albert A Einstein People after variants John Doe Jane Doe Albert A Einstein

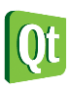

digia

# **Solution Tips**

## *Step 1*

Use the following line to read the text from one of the QLineEdit widgets.

QString firstValueText = m\_firstValue->text();

Convert a string to an integer using the toint method.

 bool ok; int firstValue = firstValue.toInt(&ok);

Use the setText method to update the result.

m\_result->setText("no result");

Use the QString::number method to convert a number to a QString.

### *Step 2*

Create a file object using the following line.

QFile file("listitems.txt");

Do not forget to open file object with the argument QIODevice::ReadOnly Or QIODevice::WriteOnly depending on what you are trying to achieve.

When writing to the file, use the following loop to retrieve the items.

for(int  $i=0$ ;  $i list- $>$ count();  $++i$ )$ // The item's text is available from m\_list->item(i)->text()

Add a line break at the end of each line by adding endl to the stream.

When loading from the file, use m list->addItem to add each line to the list.

#### *Step 3*

When implementing a stream operator for a type built on existing types, e.g. a class containing strings and integers, simply use the existing stream operators in your implementation. For instance:

QDataStream &operator<<(QDataStream &stream, const SomeType &t) { stream << t.string(); stream << t.integer(); stream << t.double(); ...

Do not forget to return the stream object given from your stream operators.

Ensure that you read and write the items in the same order. A file works as a FIFO buffer.

When reading from a file, use a temporary of the expected type to hold the value before you pass it on to the target object.

QDataStream &operator>>(QDataStream &stream, SomeType &t)

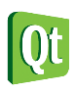

{

```
 QString t;
stream >> t; t.setString(t);
 ...
```
## *Step 4*

The qHash function returns a uint.

For hashing the first name and initials, either join the strings and hash them, or join the hash values of each string.

The operator== simply compares the first name, initials and family name of two given objects. Unless all match, the operator should return false.

## *Step 5*

Use the Q\_DECLARE\_METATYPE macro.

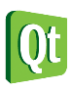